## SAP ABAP table CACS\_RESRULE {Reserves Rule}

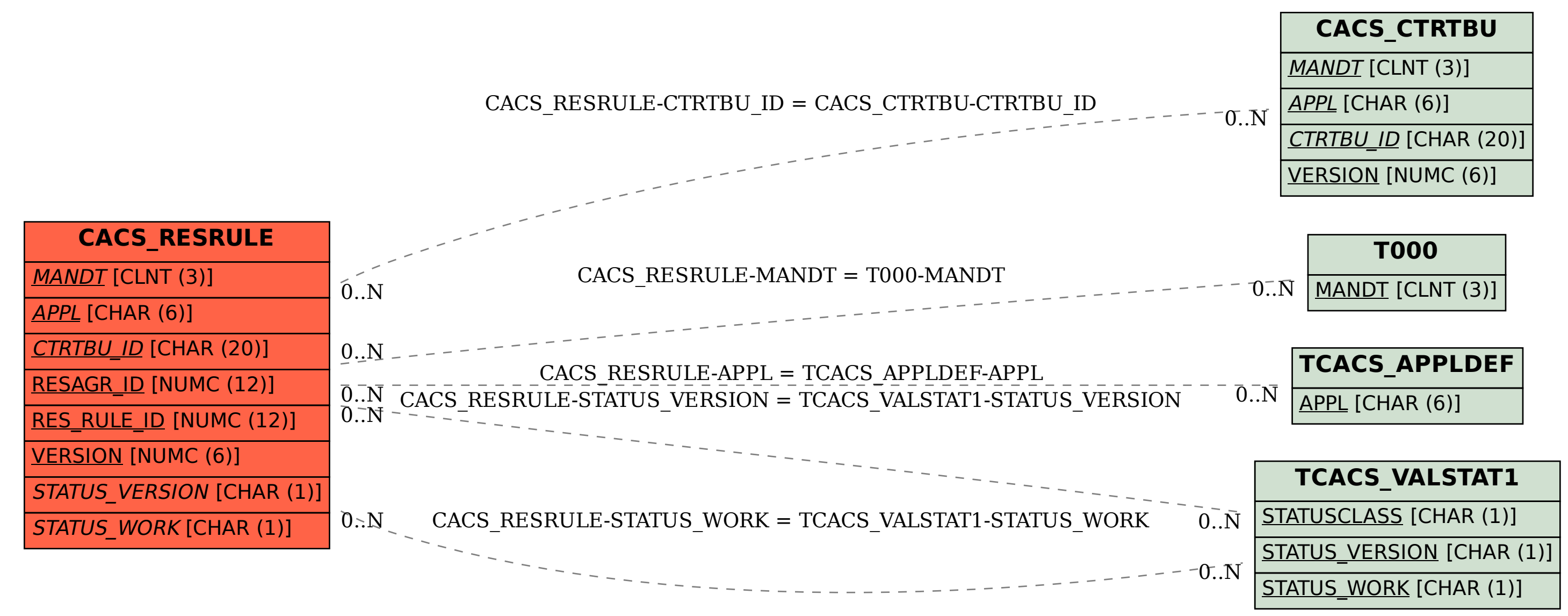